На основе чертежа общего вида (сборочного чертежа) Выполнить в редакторе КОМПАС 3D (электронные) модели конусного узла и деталей, а также ассоциативные сборочные чертёжи конусного узла и деталей, в соответствии со спецификацией. Размеры деталей определяются из чертежа общего вида.

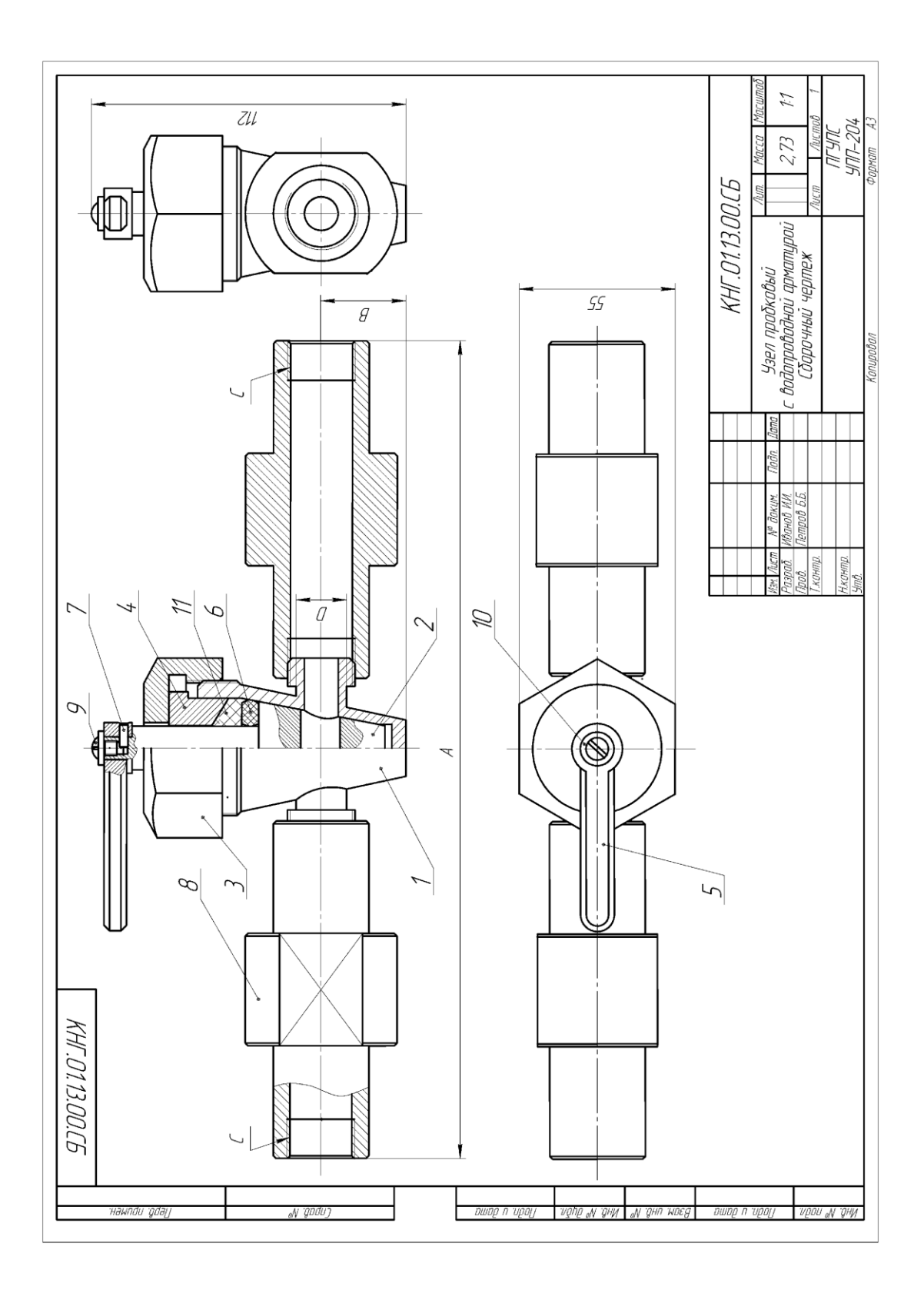

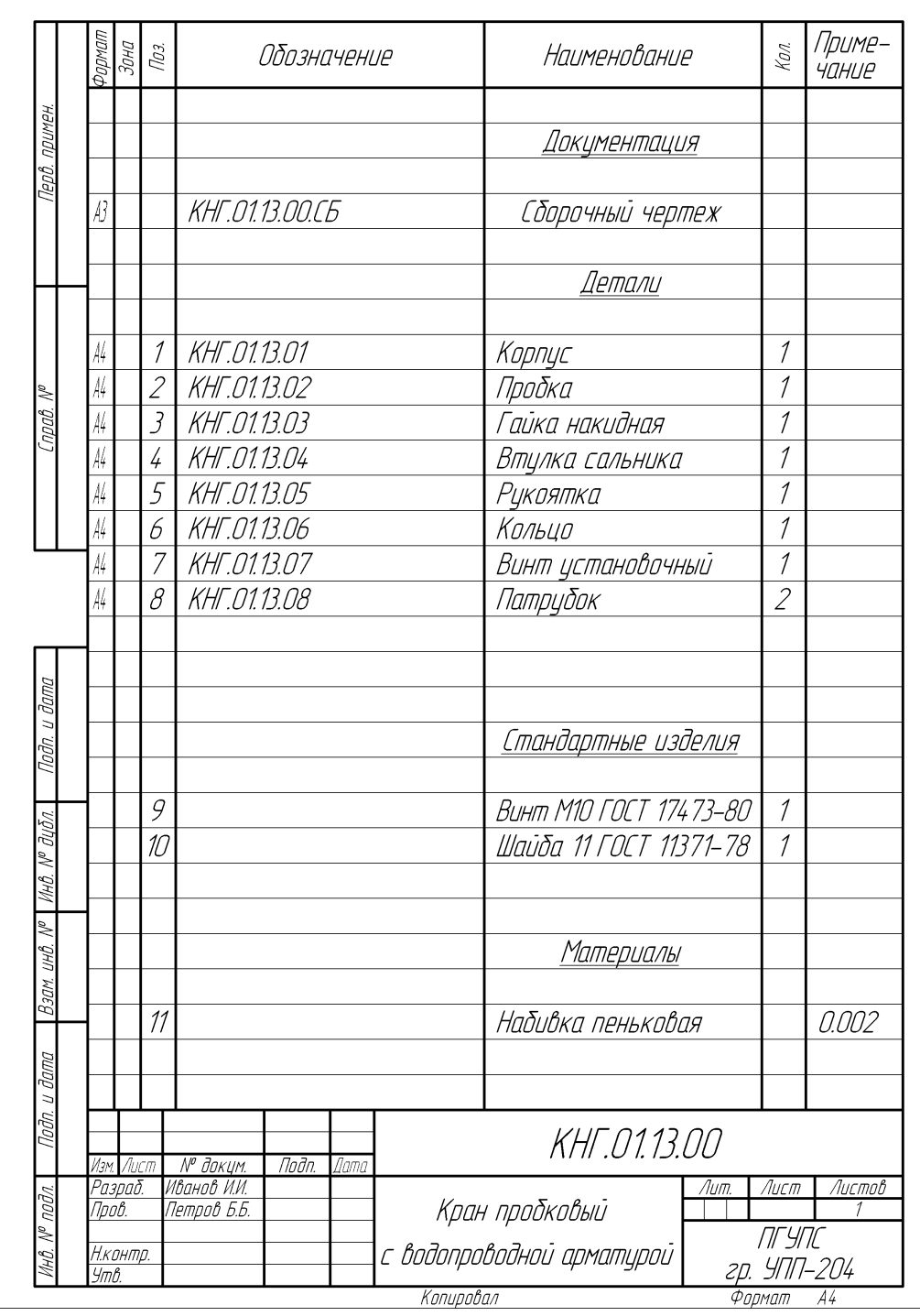

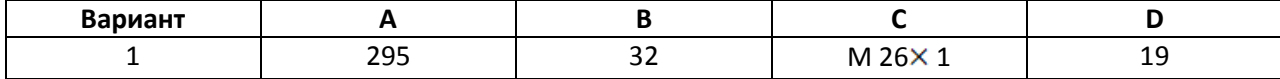

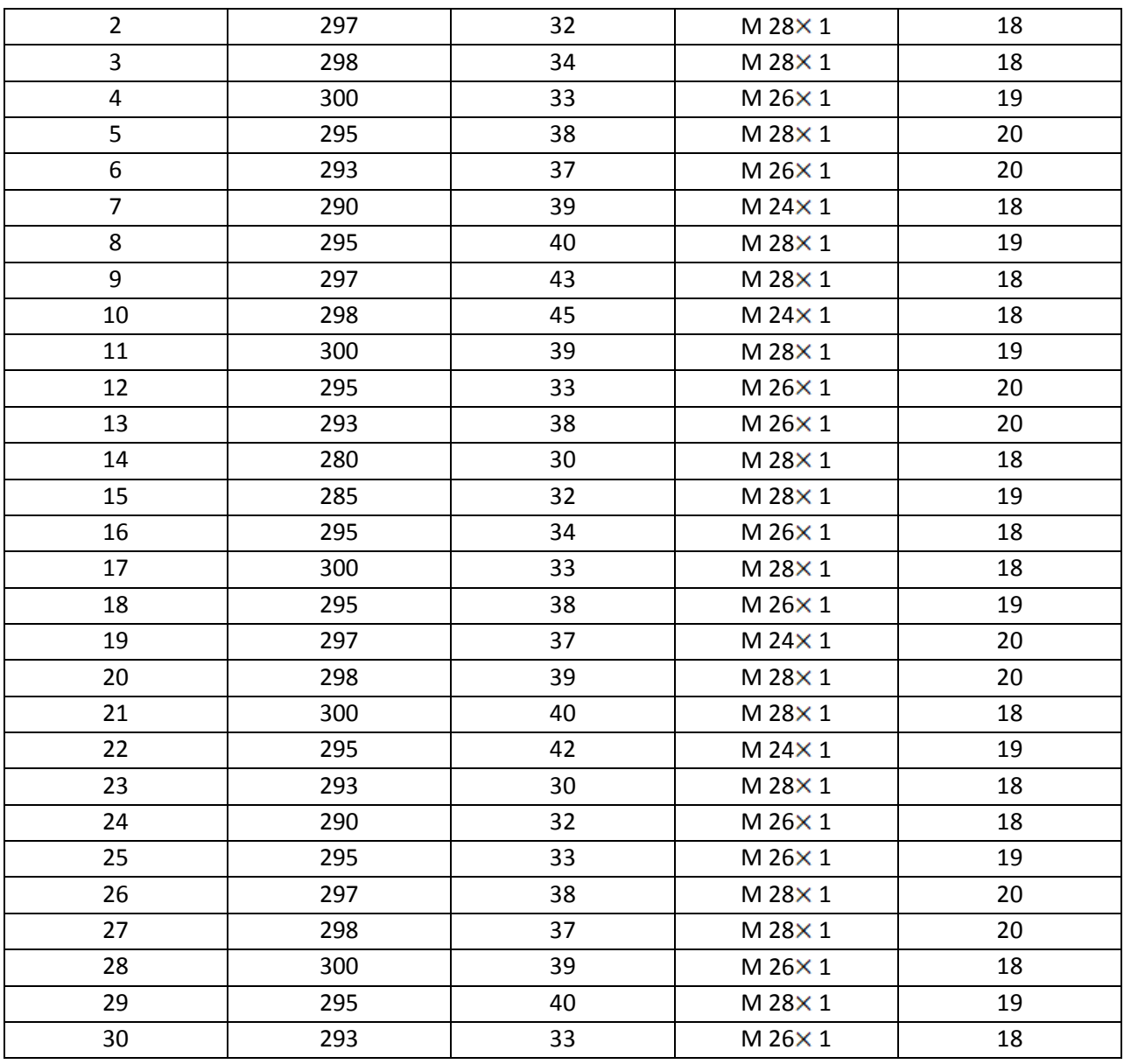

(у четных вариантов муфта корпуса круглая, у нечетных – шестигранная. )

У круглой муфты резьба может быть на муфте или на отверстии муфты. В последнем случае все размеры наружных диаметров резьбы патрубков должны соответствовать наружному диаметру резьбы на отверстии круглой муфты.

Размеры шестигранной муфты подбирать исходя из размеров корпуса. Все размеры наружных диаметров резьбы патрубков при шестигранной муфте должны соответствовать наружному диаметру резьбы на отверстии шестигранной муфты)

## Пример выполнения 3D модели корпуса с круглой муфтой

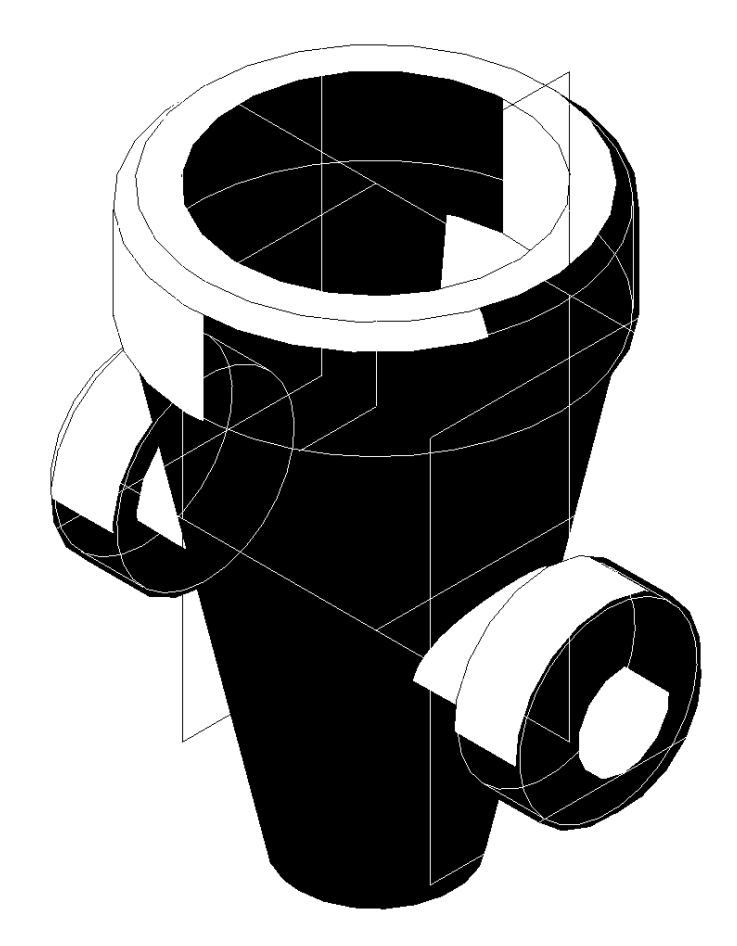

Пример выполнения 3D модели корпуса с шестигранной муфтой

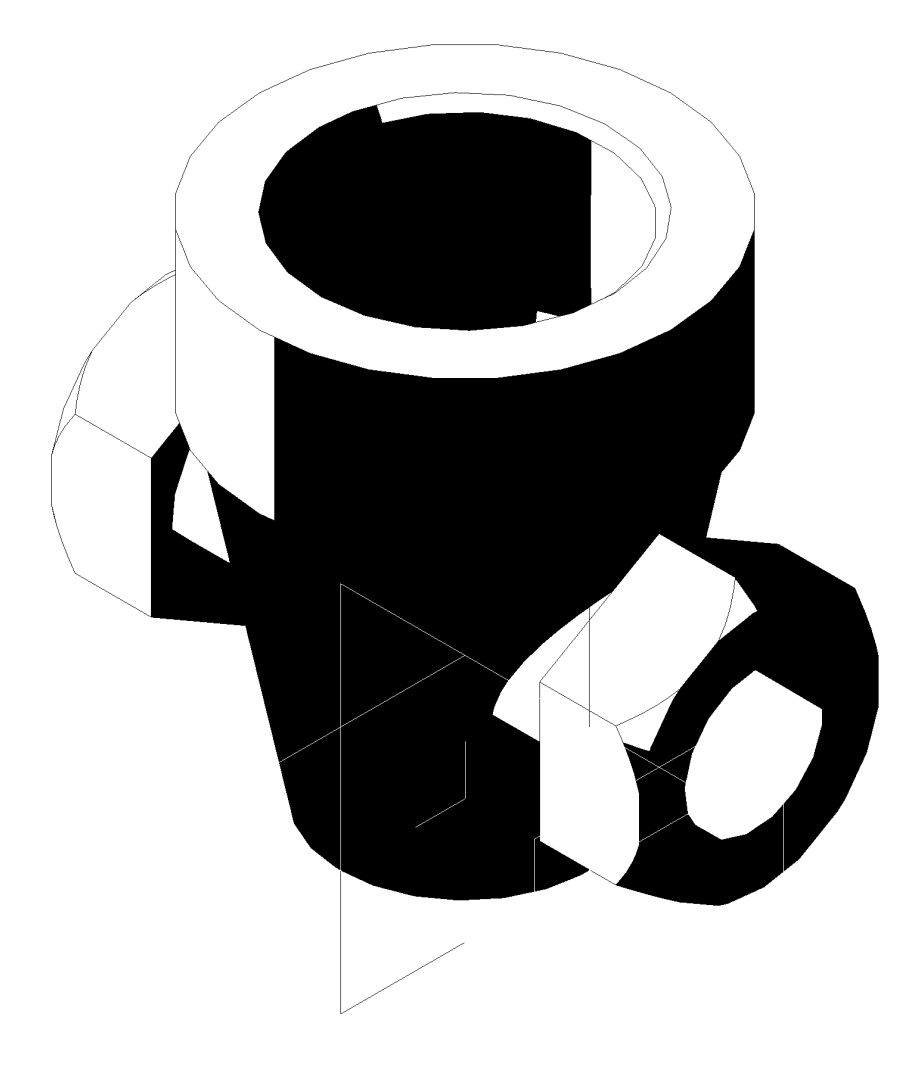

Примеры выполнения 3D модели узла

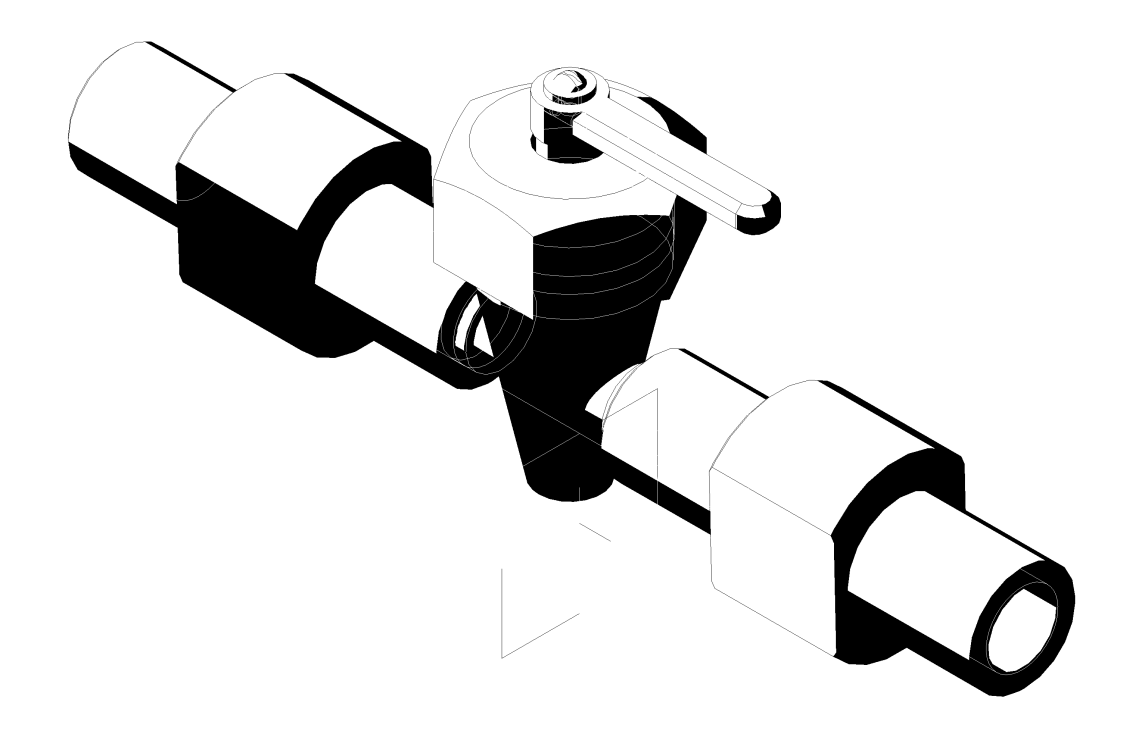

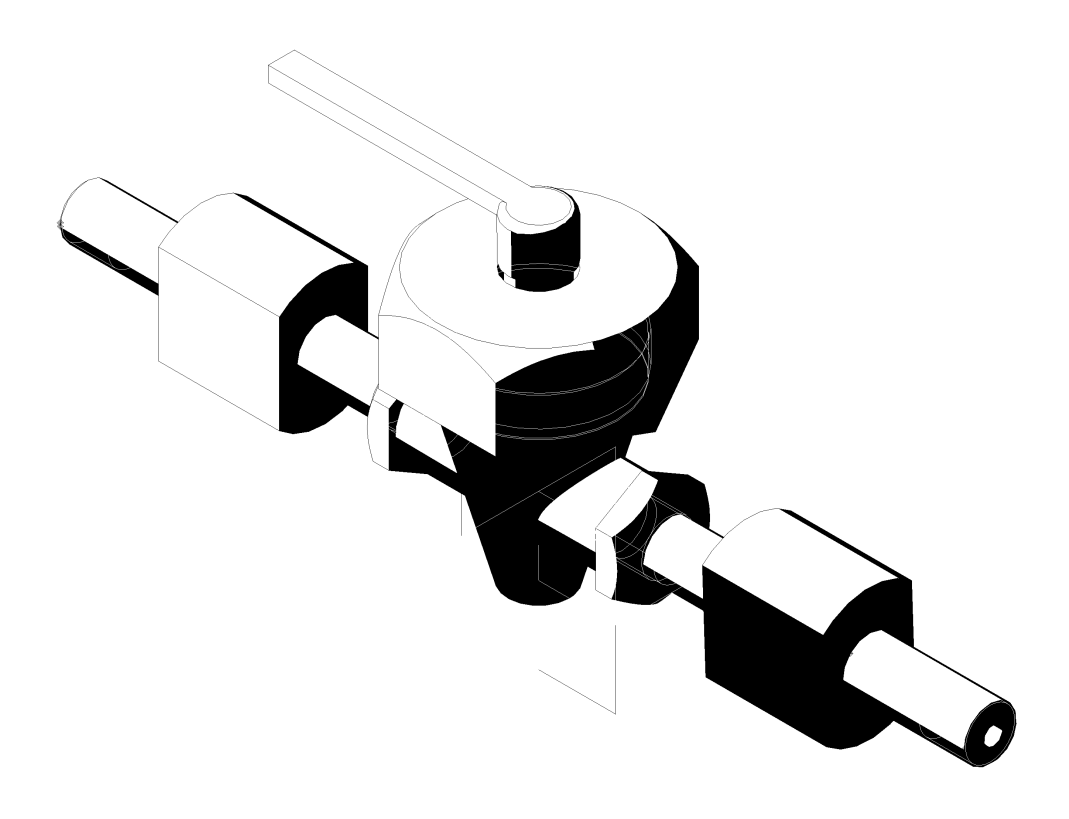